## **Attività. Grafici e primi calcoli con i logaritmi**

**I. Apri il file Geogebra** *Base\_log.* **Muovi lentamente verso sinistra il punto rosso in basso;** **potrai cambiare la base** *a* **del logaritmo. Osserva, per ogni base:**

**- a sinistra il grafico della funzione;**

**- a destra una tabella con alcune coppie di valori** *(x, y)* **della funzione logaritmo.**

**Completa la tabella qui sotto a sinistra come mostra la prima riga**

**Traccia sotto il grafico di**  $y = log_4x$ 

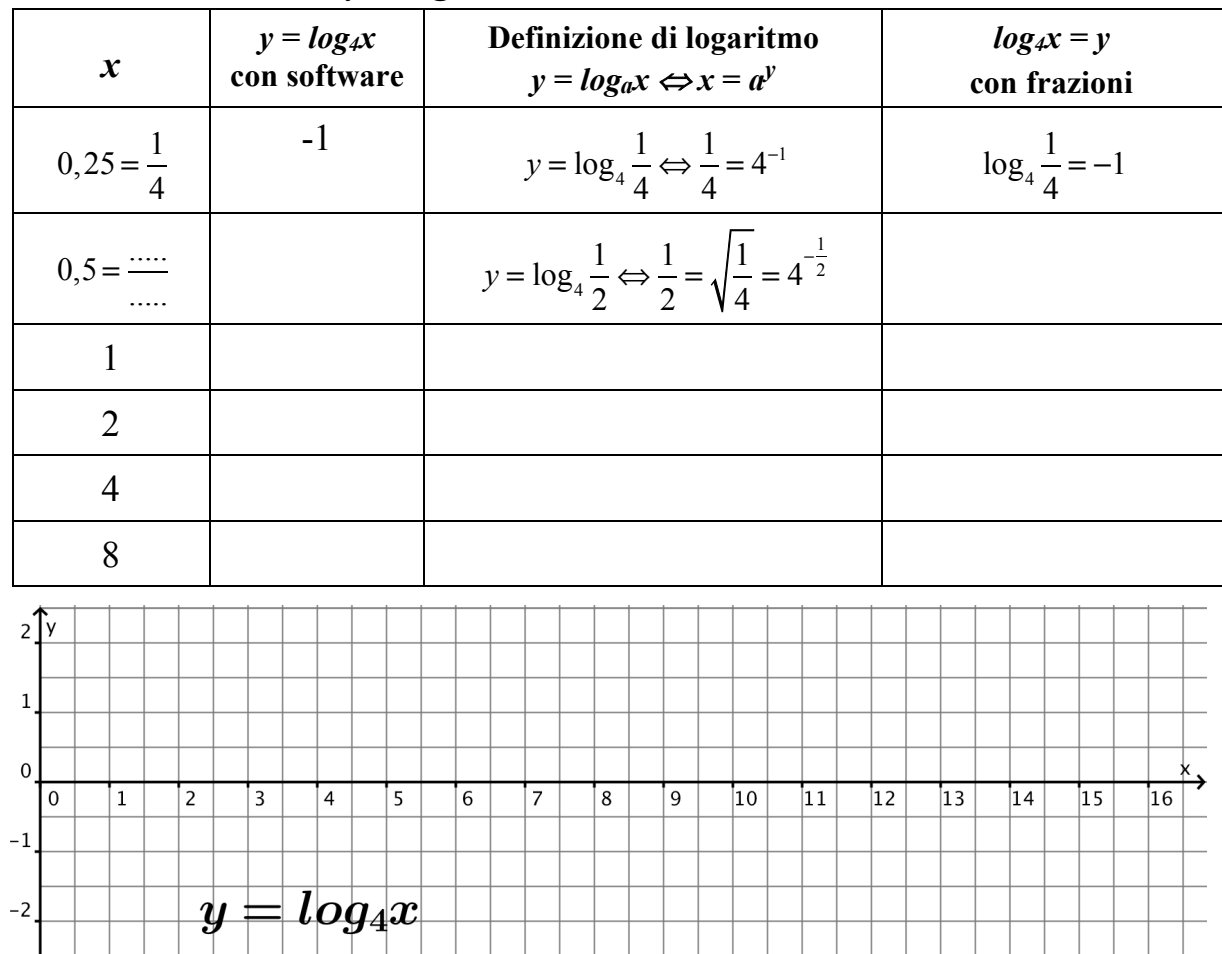

**II.** Rispondi ai seguenti quesiti:

1. Perché nel riferimento qui sopra non trovi valori negativi di *x*?

…………………………………………………………………………………….

…………………………………………………………………………………….

- 2. Nella funzione *y = log4x*, in quali casi *y* è un numero razionale? Motiva la risposta.
- …………………………………………………………………………………….

…………………………………………………………………………………….

3. Nella funzione *y = log4x*, in quali casi *y* è un numero positivo? Motiva la risposta.

…………………………………………………………………………………….

…………………………………………………………………………………….

## **III. Completa la tabella qui sotto come mostra la prima riga**

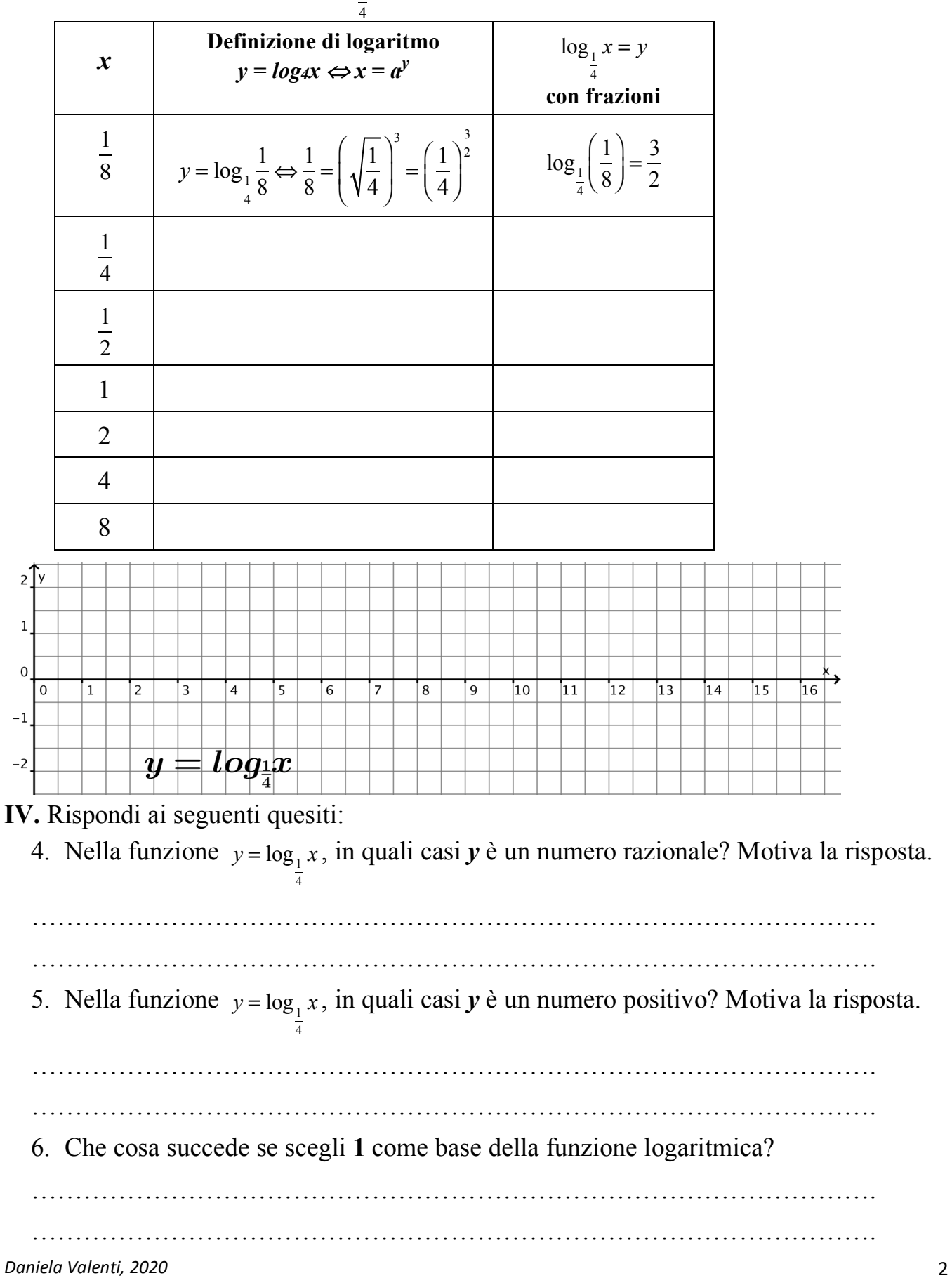

Traccia sotto il grafico di  $y = log_1 x$